**AutoCAD Crack Activation Code Free [Mac/Win]**

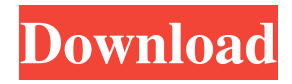

### **AutoCAD Crack+ License Key Free Download**

History AutoCAD started in 1982 as a package on a low-cost XDS100 computer from Xerox, and introduced the AutoCAD® trademark in 1983. The initial focus of AutoCAD was manufacturing; it was developed to help create blueprints and layouts for mechanical engineering, industrial design, and architecture. The program was designed by Charles Rickard (AIA) and Fred Nierman (AIA), who were hired by Autodesk's predecessor, The Conservation Group, to create an affordable CAD program. Charles Rickard had previously developed the first non-AutoCAD-based mechanical drafting software. The first version of AutoCAD, a DOS-based program that was hard to use, only allowed for 2-D drafting. The first version of AutoCAD also required a graphical display to be connected to the computer and a 3.5 inch floppy drive to be installed. In 1984, AutoCAD was extended to a Graphical User Interface (GUI), which allowed for the ease of use of computer graphics. This version of AutoCAD also allowed for 3-D modeling. This version of AutoCAD was available on a broader range of computer platforms, including VMS (Version 7) and UNIX (Version 8). Autodesk launched AutoCAD software under the brand name of AutoCAD® in 1987. In 1994, AutoCAD LT® was released as a stand-alone, licensed CAD program for the Apple Macintosh. In 2001, the AutoCAD® brand was upgraded to AutoCAD R14. With the update, the current version of AutoCAD is available for Microsoft Windows and Macintosh OS X. The second model of AutoCAD was released in 2001, AutoCAD 2002. In 2005, AutoCAD was upgraded to AutoCAD 2006, a major upgrade that resulted in new applications and features. In 2011, AutoCAD 2012 was released to celebrate the 20th anniversary of the AutoCAD® brand. Features AutoCAD is a comprehensive and costeffective 2-D and 3-D CAD program that has been in continuous development. AutoCAD is used for the following purposes: Industrial design and manufacturing - Develop and inspect industrial designs Architectural design and construction - Create and inspect construction drawings Engineering and architectural drafting - Manually draft and edit 2-D drawings and 3-D models

## **AutoCAD (LifeTime) Activation Code**

Syntax AutoCAD supports various syntaxes to specify what to draw. Vertex-by-Vertex and Face-by-Face: Drawing primitive objects consists of vertexes or faces. These primitives can be specified using various sets of coordinates. For example, "V v1, v2, v3" defines a closed curve and "F f1 f2 f3" defines a closed surface. Offset Point/Line/Angle: Drawing primitive objects can be specified using offset points (the starting point of the line is the last point), lines (the starting point of the line is the first point), and angles. Paths/Polylines/Polygons: Drawing primitives can be specified as polylines or polygons. Polylines are constructed using a series of connected points while polygons are a connected set of line segments. Arrows/Filled Arrows/Freehand: Drawing primitives can be defined with simple or filled lines, simple or filled arcs, or freehand lines. An arrow with a sharp end can be drawn by specifying a series of two lines that are connected by a point. A filled arrow is defined using a series of filled lines. A freehand arrow is defined using a series of points. Solid/Wireframe: Drawing primitives can be specified as solid or wireframe. Solid lines (or surfaces) are defined using a series of connected line segments. Wireframe lines (or surfaces) are defined using a series of open line segments. Dimensions, text, annotations, and linetypes are specified with coordinates. Dimensions are specified in the drawing workspace (x,y) coordinates, whereas text and annotations are specified using absolute coordinates. Linetypes are specified using proportional or absolute coordinates. Hand-drawn graphic primitives, which are then manipulated with CAD commands such as the move and rotate functions, can also be used to create custom drawing templates. They can be defined using a series of simple arcs, lines, or curves. Animation of primitives AutoCAD has extensive primitives for drawing animations. With the drawing workspace, lines, curves, and arcs, AutoCAD provides a plethora of graphic primitives, which can be used to animate drawings. Through simple customization and/or programming, users are able to create a custom animation for various primitives using the drawing workspace. The creation of animation is also available via the command line using GsViewLite 5b5f913d15

# **AutoCAD Crack Incl Product Key Free Download [32|64bit]**

Open a new document. Click on New, then click on Autocad page. In the list on the right, select the version you want. In the list on the left, select the color you want (if applicable) Click OK. The new document will be opened with the color you selected. Open a new document. Click on New, then click on Autocad page. In the list on the right, select the version you want. In the list on the left, select the color you want (if applicable) Click OK. The new document will be opened with the color you selected. Dennis Stovall, one of the world's most successful bluegrass guitar players, has died at the age of 67. Stovall passed away on Friday in Nashville after a long battle with cancer. "He will be deeply missed by all of us," said his family. "Our thoughts and prayers go out to his wife, his three daughters and their families." The musician first became well-known for his "Last of the Breed" — a great rendition of the Johnny Cash classic that topped the charts in the 1990s — and went on to win several awards for his playing. "Dennis was a leader in the bluegrass community," said his friend, producer/arranger Paul Williams. "He will be remembered for being a gifted musician who was committed to bringing the best in every aspect of his music." Stovall was born in 1936 and grew up in a musical family. His father played piano, his mother played the fiddle, and his older brothers played banjo. "My mother had lots of brothers and sisters, and every one of them played music," Stovall said in an interview with Musician Magazine in 1989. "It was always in the family, you know." Stovall grew up learning guitar from his father, and by the age of 10, he was playing professionally. He won the Kentucky state fiddle championship and won top prizes at the Grand National Fiddling Championship in Dayton, Ohio, in 1952 and 1953. At the age of 12, he won the world's most prestigious guitar competition, the International Guitar Festival in Lyons, France. He got his first job as a guitar accompanist in 1953 and eventually moved to Nashville. "I came

### **What's New In AutoCAD?**

Drawing Dimension Adjust: Custom dimension columns can be created on the fly, with no mouse clicks, by typing in any number of pre-set options for length, width, or distance. Use the on-screen ruler to fine-tune dimensions. 4-Point Editing: Drawing freehand with 4-Point Editing, where objects can be dragged to a new location without needing to save or move the file. (video: 3:48 min.) Edges and Paths: Drag and drop edges and paths directly onto a drawing. (video: 1:40 min.) Live Title and Text Quickly link to existing text from applications and webpages, or link to external text files. The Text Management Window and Text Merge utility automatically link text to the correct drawings. (video: 2:24 min.) Fully Customizable Drawing Theme: Customize your Autodesk® AutoCAD® drawing experience by selecting from three new iconsets, or "Drawing Themes," in Preferences. (video: 1:07 min.) These new drawing themes include a number of subtle but important visual changes that can help you focus on the workflow that matters most, while having fun with the new fun stuff. Snap-To A Drawing Object: Drawing objects instantly snap to any object in the drawing. You can also choose whether to snap to the object or the center of the object. (video: 1:03 min.) Draw Over Layers: Multi-level and multi-object undo and redo. If you accidentally erase something important, you can always redo the work to get it back. (video: 3:12 min.) Raster Image: Now you can paste a static raster image into a drawing. Don't be fooled by the shape and scale of the image. The raster image is embedded in the drawing, not as an external file. (video: 3:12 min.) Polygon Management: Similar to vector elements, or shapes, you can now use the Polygon Manager for editing, grouping, and organizing polylines, circles, splines, arcs, and more. (video: 2:21 min.) Smart Tracking: Draw a complex shape and drag it around, without disturbing the rest of the drawing. Make edits to

### **System Requirements:**

Installing on an iMac: 1. Boot your iMac with the Recovery Disk. Press and hold Cmd+R while the iMac is booting. Select your startup volume (Macintosh HD). In the new OS X window, select Utilities then Terminal. 2. You should see a greyed out Install OS X Yosemite window. Go to the greyed out window and press Command+Spacebar to display the dictionary then type in the word "Install". Press Enter. The installer should automatically run. Installing on

https://allsporters.com/upload/files/2022/06/adYACyiNtcxOdfDswvYL\_07\_8d5a923e9c12b0162d151947df322cf2\_file.pdf [https://tranpofulthameburc.wixsite.com/kontdummeci/post/autocad-crack-activation-code-with-keygen](https://tranpofulthameburc.wixsite.com/kontdummeci/post/autocad-crack-activation-code-with-keygen-download-32-64bit-2022)[download-32-64bit-2022](https://tranpofulthameburc.wixsite.com/kontdummeci/post/autocad-crack-activation-code-with-keygen-download-32-64bit-2022) https://blaquecat.com/community/upload/files/2022/06/mvCeuOOdFNJuLIzH7Yic\_07\_b41408a90a85d2759dc7e6761bcc7d5a [\\_file.pdf](https://blaquecat.com/community/upload/files/2022/06/mvCeuQQdFNJuLIzH7Yic_07_b41408a90a85d2759dc7e6761bcc7d5a_file.pdf) <http://ciying.info/?p=15685> <http://mysquare.in/?p=8929> <https://psychomotorsports.com/motorcycles/5592-autocad-crack-activation-key-free-download-for-windows/> <https://roundabout-uk.com/autocad-crack-3/> <https://cefcredit.com/autocad-crack-7/> <https://www.turksjournal.com/autocad-crack-full-version-free-download-win-mac-2022/> <http://ibioshop.com/?p=13988> <https://firmateated.com/2022/06/07/autocad-crack-serial-number-full-torrent-download/> http://www.visitmenowonline.com/upload/files/2022/06/iDMYKmRKyqSHOHJMBSwV\_07\_b41408a90a85d2759dc7e6761bc [c7d5a\\_file.pdf](http://www.visitmenowonline.com/upload/files/2022/06/iDMYKmRKyqSHQHJMBSwV_07_b41408a90a85d2759dc7e6761bcc7d5a_file.pdf) [https://whoosk.s3.amazonaws.com/upload/files/2022/06/NklnUR26hC5GoWtKtCbZ\\_07\\_b41408a90a85d2759dc7e6761bcc7d5](https://whoosk.s3.amazonaws.com/upload/files/2022/06/NklnUR26hC5GoWtKtCbZ_07_b41408a90a85d2759dc7e6761bcc7d5a_file.pdf) [a\\_file.pdf](https://whoosk.s3.amazonaws.com/upload/files/2022/06/NklnUR26hC5GoWtKtCbZ_07_b41408a90a85d2759dc7e6761bcc7d5a_file.pdf) <http://mytown247.com/?p=41551> <https://ecageophysics.com/2022/06/07/autocad-2019-23-0-crack-download-for-windows/> <https://tazzakhabar.com/2022/06/autocad-crack-mac-win/> <http://greatriverfamilypromise.org/?p=1712> <https://www.shankari.net/2022/06/07/autocad-crack-with-license-key-2022/> <https://ecafy.com/autocad-crack-5/> <http://fajas.club/?p=10109>